# **IDENTIFICATION**

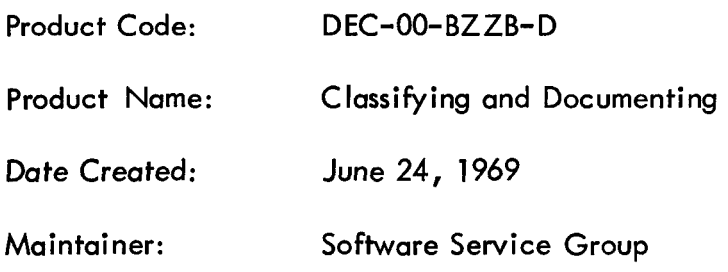

 $\hat{\mathcal{L}}$ 

 $\sim$   $\sim$ 

 $\mathcal{L}^{\text{max}}_{\text{max}}$ 

 $\hat{\mathcal{A}}$ 

 $\label{eq:2.1} \frac{1}{\sqrt{2}}\int_{\mathbb{R}^3}\frac{1}{\sqrt{2}}\left(\frac{1}{\sqrt{2}}\right)^2\frac{1}{\sqrt{2}}\left(\frac{1}{\sqrt{2}}\right)^2\frac{1}{\sqrt{2}}\left(\frac{1}{\sqrt{2}}\right)^2\frac{1}{\sqrt{2}}\left(\frac{1}{\sqrt{2}}\right)^2.$ 

 $\label{eq:2.1} \frac{1}{\sqrt{2}}\left(\frac{1}{\sqrt{2}}\right)^{2} \left(\frac{1}{\sqrt{2}}\right)^{2} \left(\frac{1}{\sqrt{2}}\right)^{2} \left(\frac{1}{\sqrt{2}}\right)^{2} \left(\frac{1}{\sqrt{2}}\right)^{2} \left(\frac{1}{\sqrt{2}}\right)^{2} \left(\frac{1}{\sqrt{2}}\right)^{2} \left(\frac{1}{\sqrt{2}}\right)^{2} \left(\frac{1}{\sqrt{2}}\right)^{2} \left(\frac{1}{\sqrt{2}}\right)^{2} \left(\frac{1}{\sqrt{2}}\right)^{2} \left(\$ 

These standards represent a method of categorizing documents and software products. The standards are designed to allow a level of self-identification to the product user. The same method of identification is also used to make the retrieval and duplication of the product a simpler process.

The Product Code is intended to be used whenever the product is requested. To insure that this code will be used, several compromises were reached between a lengthy, completely identifying code, and a short, unsophisticated, sequential numbering scheme.

The Product Code presented here **is** compact enough to use in its entirety, whenever a customer or in-house request is made. Using this code will permit a quicker response to your requests.

## PRODUCT CODE FOR SOFTWARE PRODUCTS

## Maintenance Library Products:

code preceded by "MAINDEC"

Programming Library Products:

code preceded by "DEC"

Code:

xx-xxxx-xx

#### 1. [XXl - xxxx-xx

The first **two** digits of the Product Code following the word DEC or MAINDEC are used to designate the computer series. Any of the following are permitted:

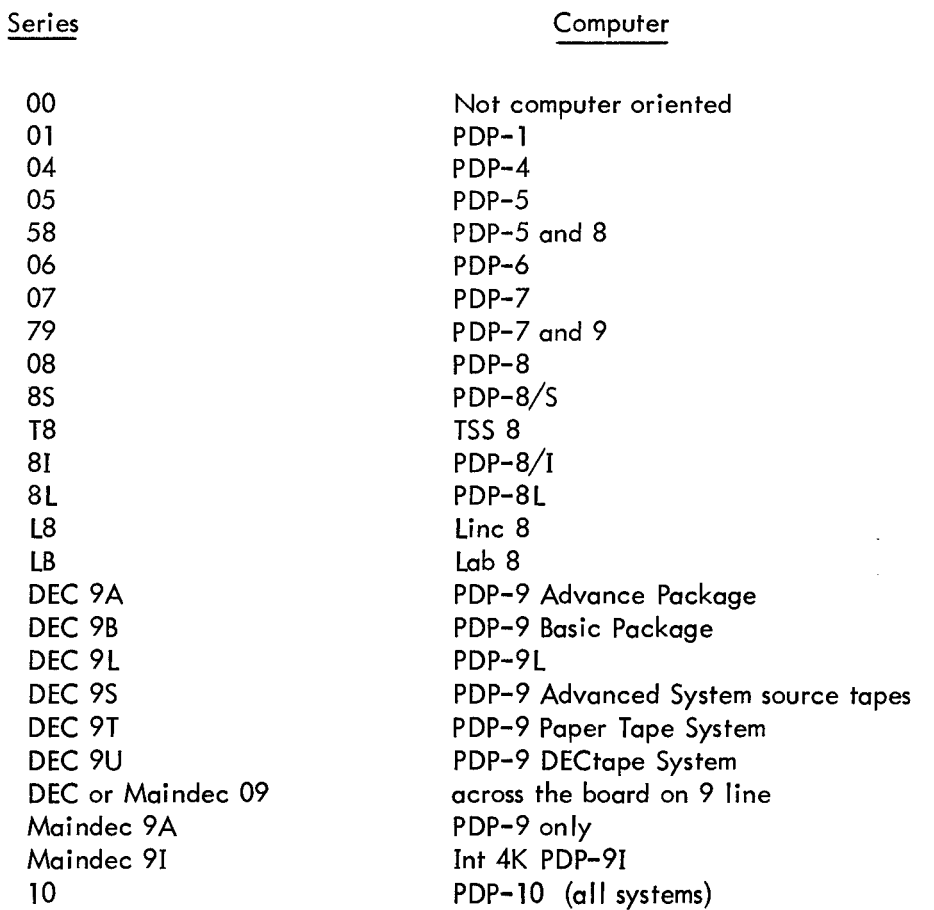

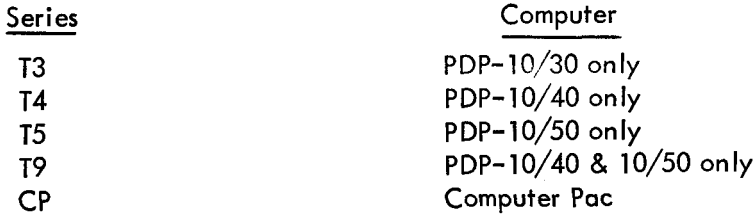

## 2.  $XX - [XXXX] - XX$

The next grouping of four characters represents the product identification.

## 2.1 Major Category

 $\hat{\boldsymbol{\beta}}$ 

 $\bar{z}$ 

The first character of the product identification is the Major Category.

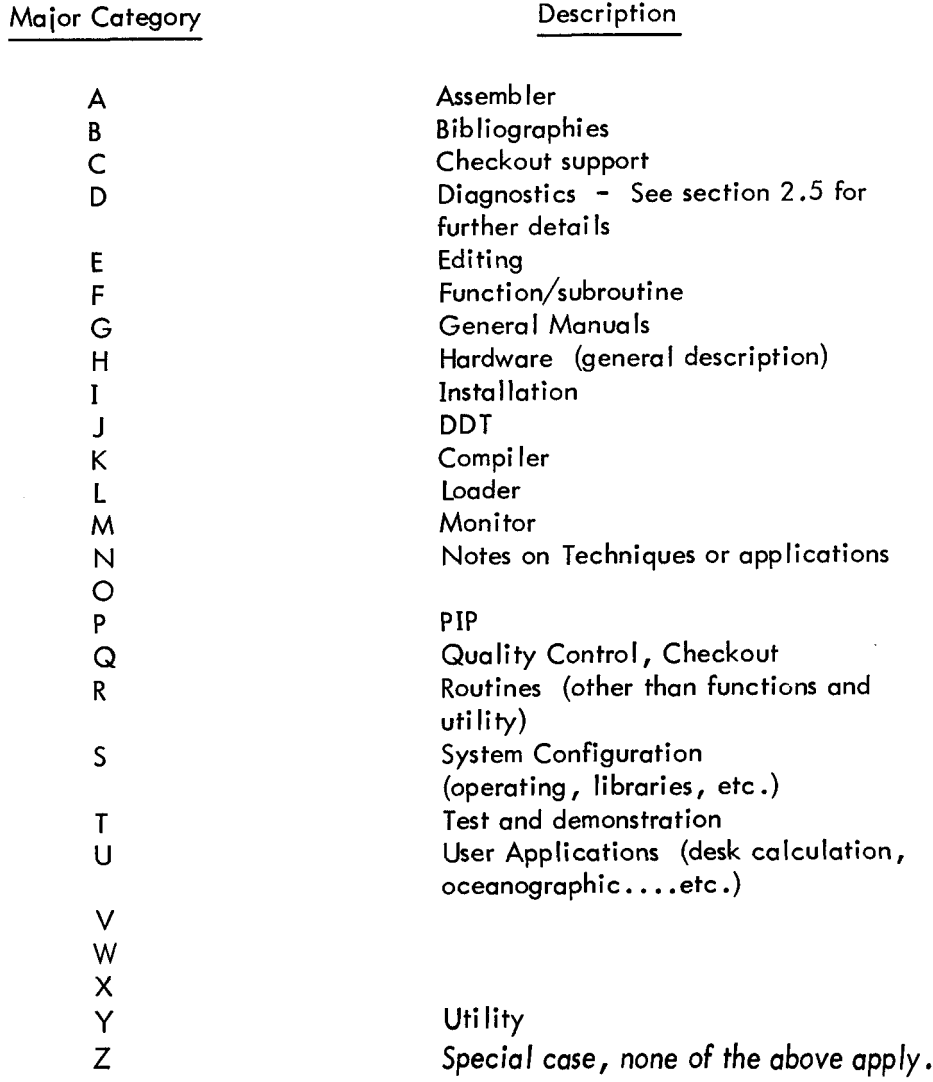

**2.2** Minor Category (Systems Programs only See Section *2.5* for Maindecs) The second character of the product identification is the Minor Category.

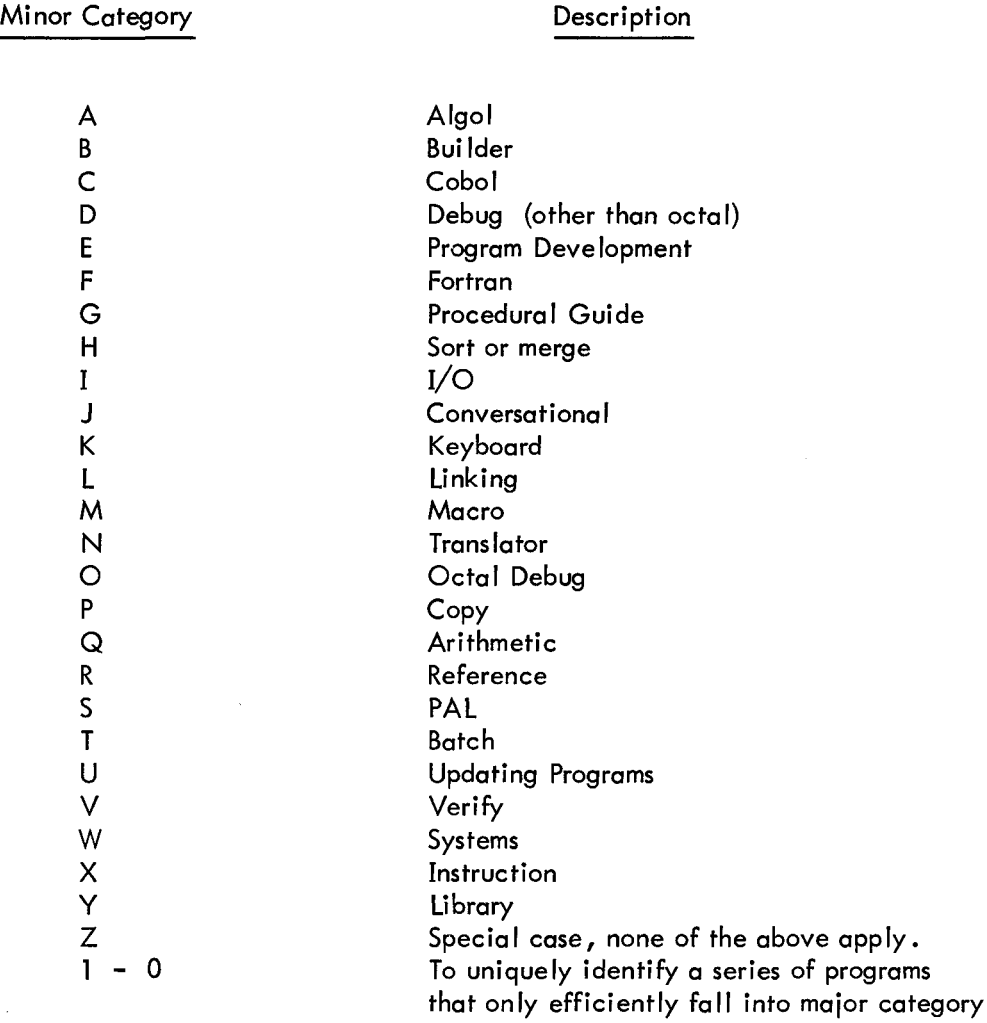

2.3 Option Category (Systems Programs Only See Section 2.5 for Maindecs)

 $\ddot{\phantom{a}}$ 

The 3rd character of the product identification is the option category. Basic or special is designated by Z. The designation indicates hardware features necessary to utilize the software, Y in this category means more than one tape apply. Tapes in this category will be sequentially numbered in place of the **Y.** 

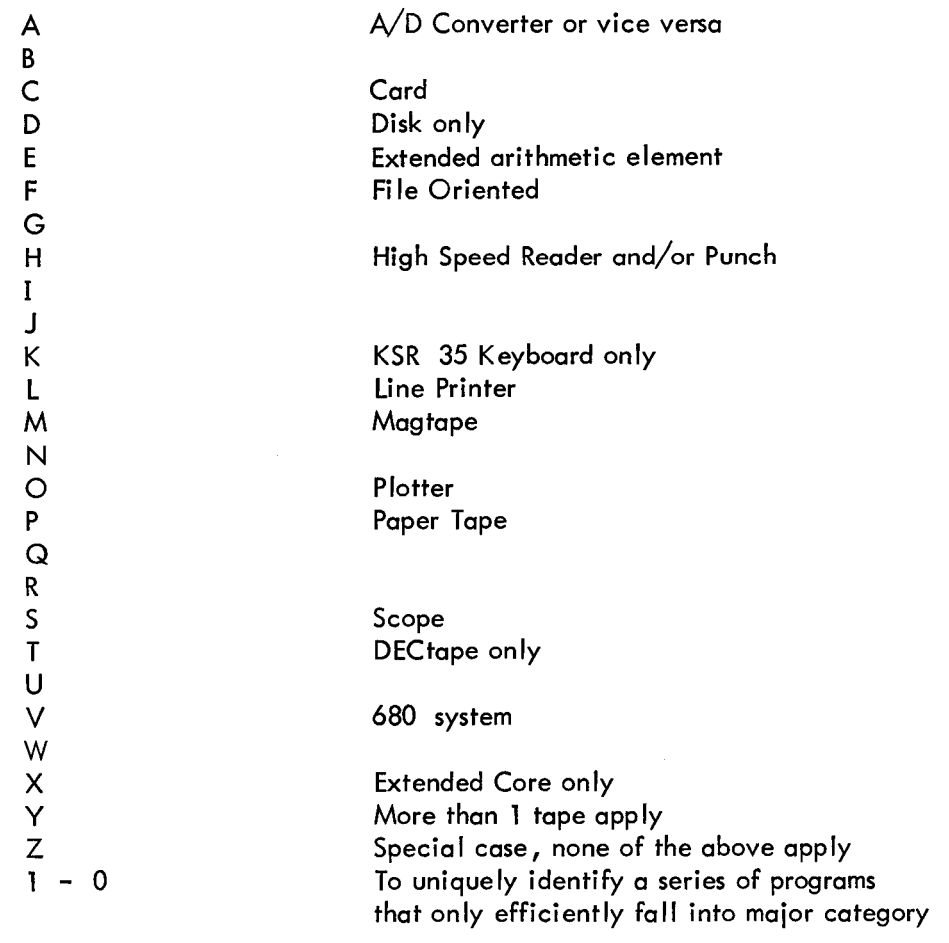

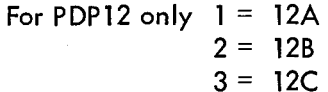

### 2.4 Revision Category

The last character of the product identification for DEC products is to be a sequential lettering scheme to identify revisions.

## 2.5 Minor Category (Diagnostic Programs only)

The second character of the product identification is a number as follows:

Minor Category **Description** 

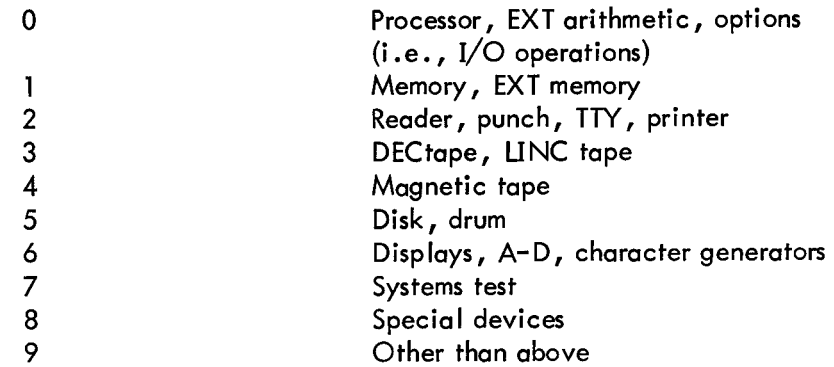

#### 2.6 Unique Designation Category

The last **two** digits of the product identification for MAINDEC products are to be some sequential numbering or lettering scheme to identify individual products within the major and minor classifications. A suggested scheme is to begin with **"AA",** using "AB" to supersede "AA".

In situations where several products are covered by the same manual, or vice versa, the dominant product or manual has a product code ending in zero (xxx0).Each of the subset products takes on a sequential number (i .e., The general manual is numbered Maindec-08-D1 LO-D and the tapes in the series Maindec-08-D1L1-PB and Maindec-08-D1L2-PB.

#### 3. xx-xxxx- CXXI

The last **two** characters of the Product Code are used to represent the method by which the product is distributed.

3.1 The first of the last **two** characters may be any of the following:

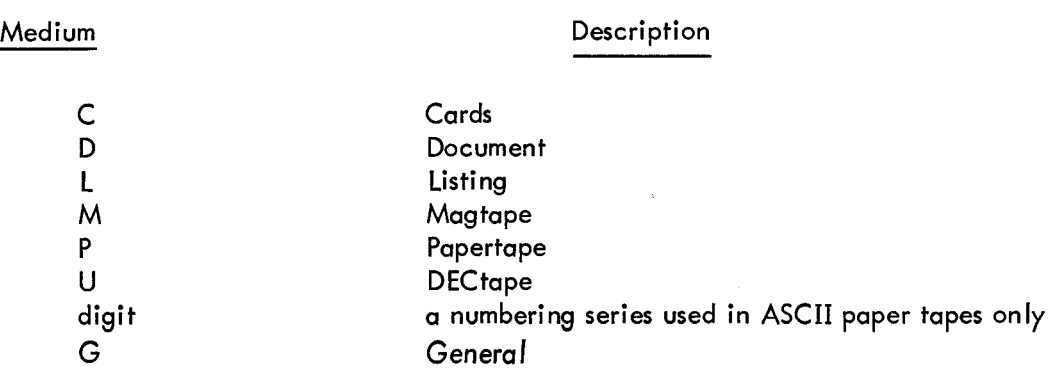

*6* 

**3.2** The second of the last two characters represents the mode in which the product is distributed.

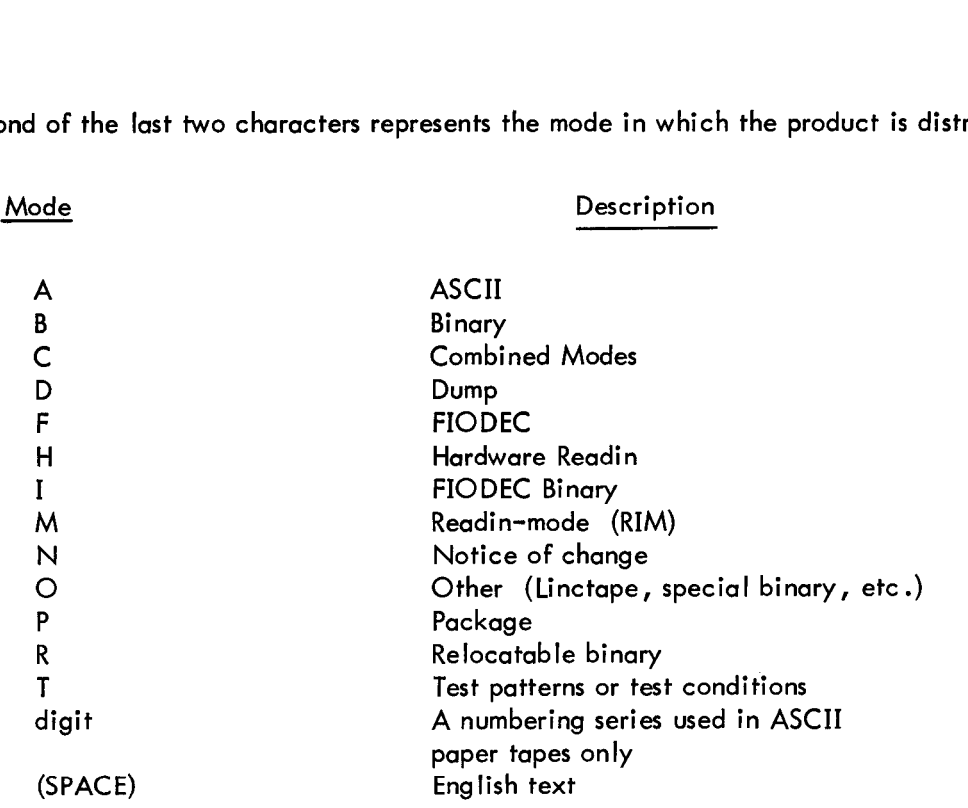

4. of the code. This letter should be enclosed in parentheses. There is a provision made for a single-lettered special classification to follow the last two digits

xx-xxxx-xx- (X)

 $\mathcal{A}$ 

 $\mathcal{L}$ 

 $\bar{z}$ 

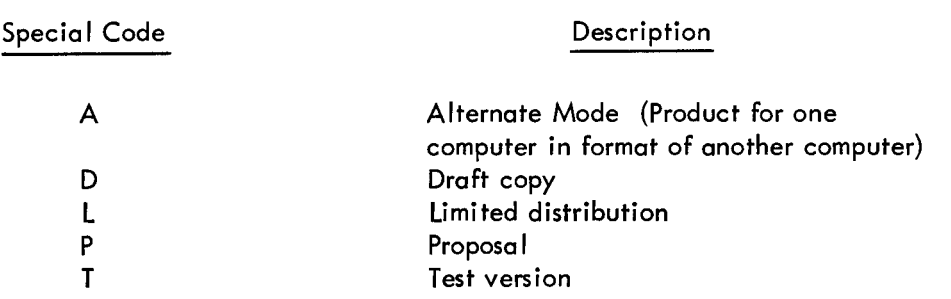

*5.* An example of the cover sheet for a sample program would be:

## IDENTIFICATION

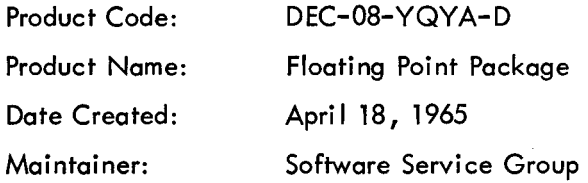

Tapes in this series will be numbered:

DEC-08-YQl A-PB DEC-08-Y Q2A- PB DEC-08-YQ3A-PB DEC-08-YQ4A-PB

Program Document Format

- 1. ABS TRACT
- 2. PRELIMINARY REQUIREMENTS
- 3. LOADING OR CALLING PROCEDURE
- 4. USING THE PROGRAM OR ROUTINE (including any re-start procedures)
- *5.*  DETAILS OF OPERATION AND STORAGE (including any error message)
- **6.**  SPECIAL REQUIREMENTS, INSTRUCTIONS, OR FORMATS
- **7.**  FLOW CHARTS AND LISTINGS

#### NOTE

These divisions are established as a guide. If the division is applicable, the material should be presented in the order given, with the title given. If a specific division does not apply, the following division takes the next sequential number. For example: if the document had no special re-quirements.. . , Flow Charts and Listings would appear as number 6 in the document.

#### DIAGNOSTIC DOCUMENT FORMAT

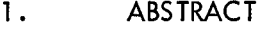

- 2. REQUIREMENTS
- 2.1 Equipment
- 2.2 Storage
- 2.3 Preliminary Programs
- 3. LOADING PROCEDURE
- 3.1 Method
- 4. STARTING PROCEDURE
- 4.1 Control Switch Settings

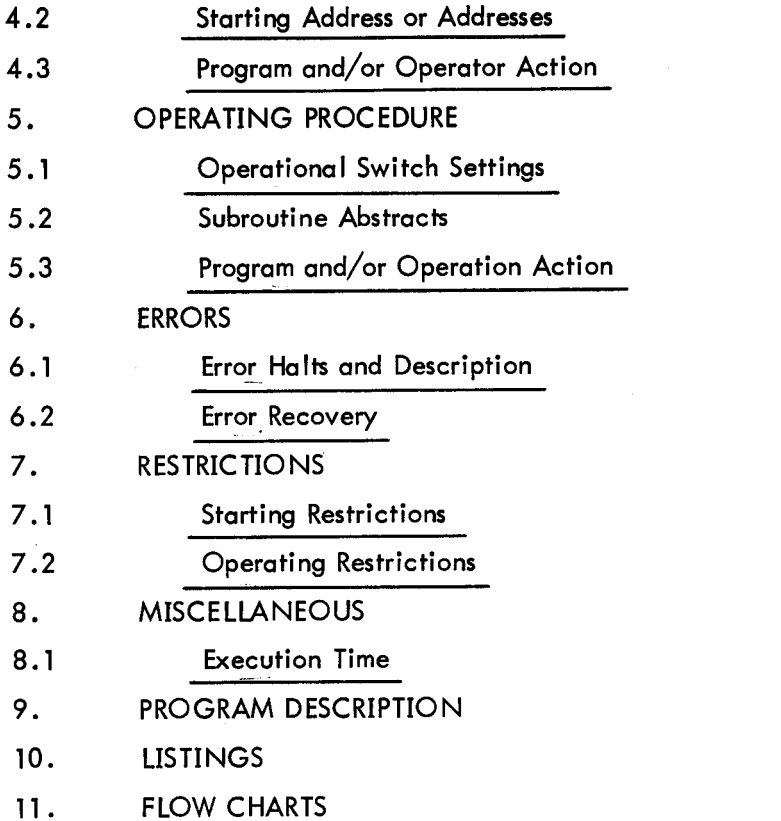

 $\label{eq:2.1} \frac{1}{\sqrt{2}}\int_{\mathbb{R}^3}\frac{1}{\sqrt{2}}\left(\frac{1}{\sqrt{2}}\right)^2\frac{1}{\sqrt{2}}\left(\frac{1}{\sqrt{2}}\right)^2\frac{1}{\sqrt{2}}\left(\frac{1}{\sqrt{2}}\right)^2\frac{1}{\sqrt{2}}\left(\frac{1}{\sqrt{2}}\right)^2.$ 

 $\mathcal{L}^{\text{max}}_{\text{max}}$  . The  $\mathcal{L}^{\text{max}}_{\text{max}}$ 

 $\label{eq:2.1} \frac{1}{\sqrt{2}}\int_{\mathbb{R}^3}\frac{1}{\sqrt{2}}\left(\frac{1}{\sqrt{2}}\right)^2\frac{1}{\sqrt{2}}\left(\frac{1}{\sqrt{2}}\right)^2\frac{1}{\sqrt{2}}\left(\frac{1}{\sqrt{2}}\right)^2\frac{1}{\sqrt{2}}\left(\frac{1}{\sqrt{2}}\right)^2.$ 

 $\label{eq:2.1} \frac{1}{\sqrt{2}}\int_{\mathbb{R}^3}\frac{1}{\sqrt{2}}\left(\frac{1}{\sqrt{2}}\right)^2\frac{1}{\sqrt{2}}\left(\frac{1}{\sqrt{2}}\right)^2\frac{1}{\sqrt{2}}\left(\frac{1}{\sqrt{2}}\right)^2\frac{1}{\sqrt{2}}\left(\frac{1}{\sqrt{2}}\right)^2.$ 

 $\label{eq:2.1} \frac{1}{\sqrt{2}}\int_{\mathbb{R}^3}\frac{1}{\sqrt{2}}\left(\frac{1}{\sqrt{2}}\right)^2\frac{1}{\sqrt{2}}\left(\frac{1}{\sqrt{2}}\right)^2\frac{1}{\sqrt{2}}\left(\frac{1}{\sqrt{2}}\right)^2\frac{1}{\sqrt{2}}\left(\frac{1}{\sqrt{2}}\right)^2.$ 

 $\label{eq:2.1} \frac{1}{\sqrt{2\pi}}\int_{\mathbb{R}^3}\frac{1}{\sqrt{2\pi}}\int_{\mathbb{R}^3}\frac{1}{\sqrt{2\pi}}\int_{\mathbb{R}^3}\frac{1}{\sqrt{2\pi}}\int_{\mathbb{R}^3}\frac{1}{\sqrt{2\pi}}\int_{\mathbb{R}^3}\frac{1}{\sqrt{2\pi}}\int_{\mathbb{R}^3}\frac{1}{\sqrt{2\pi}}\int_{\mathbb{R}^3}\frac{1}{\sqrt{2\pi}}\int_{\mathbb{R}^3}\frac{1}{\sqrt{2\pi}}\int_{\mathbb{R}^3}\frac{1$ 

 $\mathcal{L}(\mathcal{L}^{\mathcal{L}})$  and  $\mathcal{L}^{\mathcal{L}}$  . The set of  $\mathcal{L}^{\mathcal{L}}$  $\mathcal{L}^{\text{max}}_{\text{max}}$  , where  $\mathcal{L}^{\text{max}}_{\text{max}}$